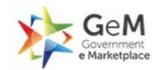

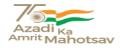

Bid Number/बोली क्रमांक (बिड संख्या): GEM/2023/B/3483353 Dated/दिनांक : 25-05-2023

## Bid Document/ बिड दस्तावेज़

| Bid Details/बिड विवरण                                                                                                    |                                                                                                    |  |
|----------------------------------------------------------------------------------------------------|----------------------------------------------------------------------------------------------------|--|
| Bid End Date/Time/बिड बंद होने की तारीख/समय                                                                                            | 16-06-2023 10:00:00                                                                                                    |  |
| Bid Opening Date/Time/बिंड खुलने की<br>तारीख/समय                                                                                       | 16-06-2023 10:30:00                                                                                                    |  |
| Bid Offer Validity (From End Date)/बिड पेशकश<br>वैधता (बंद होने की तारीख से)                                                           | 60 (Days)                                                                                                    |  |
| Ministry/State Name/मंत्रालय/राज्य का नाम                                                                                              | Ministry Of Earth Sciences                                                                                                    |  |
| Department Name/विभाग का नाम                                                                                                    | Na                                                                                                    |  |
| Organisation Name/संगठन का नाम                                                                                                    | National Centre For Antarctic And Ocean Research (ncaor)                                                                                                    |  |
| Office Name/कार्यालय का नाम                                                                                                    | Goa                                                                                                    |  |
| Total Quantity/कुल मात्रा                                                                                                    | 1                                                                                                    |  |
| ltem Category/मद केटेगरी                                                                                                    | GEOGRAPHIC INFORMATION SYSTEM(GIS) SOFTWARE (Version 2.0) (Q2) ( PAC Only )                                                                                                    |  |
| MSE Exemption for Years of Experience and<br>Turnover/ अनुभव के वर्षों से एमएसई छूट                                                    | No                                                                                                    |  |
| Startup Exemption for Years of Experience<br>and Turnover/ अनुभव के वर्षों से स्टार्टअप छूट                                            | No                                                                                                    |  |
| Document required from seller/विक्रेता से मांगे<br>गए दस्तावेज़                                                                        | Certificate (Requested in ATC),OEM Authorization Certificate *In case any bidder is seeking exemption from Experience / Turnover Criteria, the supporting documents to prove his eligibility for exemption must be uploaded for evaluation by the buyer |  |
| Bid to RA enabled/बिंड से रिवर्स नीलामी सक्रिय किया                                                                                    | No                                                                                                    |  |
| Type of Bid/बिंड का प्रकार                                                                                                    | Two Packet Bid                                                                                                    |  |
| Time allowed for Technical Clarifications<br>during technical evaluation/तकनीकी मूल्यांकन के<br>दौरान तकनीकी स्पष्टीकरण हेतु अनुमत समय | 4 Days                                                                                                    |  |
| Inspection Required (By Empanelled Inspection Authority / Agencies pre-registered with GeM)                                            | No                                                                                                    |  |
| Evaluation Method/मूल्यांकन पद्धति                                                                                                    | Total value wise evaluation                                                                                                    |  |

EMD Detail/ईएमडी विवरण

| Advisory Bank/एडवाईजरी बैंक | State Bank of India |
|-----------------------------|---------------------|
| EMD Amount/ईएमडी राशि       | 34780               |

#### ePBG Detail/ईपीबीजी विवरण

| Advisory Bank/एडवाइजरी बैंक                                             | State Bank of India |
|-------------------------------------------------------------------------|---------------------|
| ePBG Percentage(%)/ईपीबीजी प्रतिशत (%)                                  | 10.00               |
| Duration of ePBG required (Months)/ईपीबीजी की<br>अपेक्षित अवधि (महीने). | 14                  |

- (a). EMD EXEMPTION: The bidder seeking EMD exemption, must submit the valid supporting document for the relevant category as per GeM GTC with the bid. Under MSE category, only manufacturers for goods and Service Providers for Services are eligible for exemption from EMD. Traders are excluded from the purview of this Policy./जेम की शर्तों के अनुसार ईएमडी छूट के इच्छुक बिडर को संबंधित केटेगरी के लिए बिड के साथ वैध समर्थित दस्तावेज़ प्रस्तुत करने हैं। एमएसई केटेगरी के अंतर्गत केवल वस्तुओं के लिए विनिर्माता तथा सेवाओं के लिए सेवा प्रदाता ईएमडी से छूट के पात्र हैं। व्यापारियों को इस नीति के दायरे से बाहर रखा गया है।
- (b). EMD & Performance security should be in favour of Beneficiary, wherever it is applicable./ईएमडी और संपादन जमानत राशि, जहां यह लागू होती है, लाभार्थी के पक्ष में होनी चाहिए।

#### Beneficiary/लाभार्थी :

Director, NCPOR

If Offline EMD/PBG, the Original document is to be delivered to the National Centre for Polar and Ocean Research (NCPOR), Ministry of Earth Sciences, Headland Sada, Post-Sada, Goa-403804. (Director)

#### Splitting/विभाजन

Bid splitting not applied/बोली विभाजन लागू नहीं किया गया.

#### MII Purchase Preference/एमआईआई खरीद वरीयता

| MII Purchase Preference/एमआईआई खरीद वरीयता Yes |
|------------------------------------------------|
|------------------------------------------------|

#### MSE Purchase Preference/एमएसई खरीद वरीयता

| ( 0 0                                     |     |
|-------------------------------------------|-----|
| MSE Purchase Preference/एमएसई खरीद वरीयता | Yes |

#### **Details of the Competent Authority approval for PAC**

Competent Authority Approval document for PAC : <u>View Document</u>

| Name of Competent Authority        | Director        |
|------------------------------------|-----------------|
| Designation of Competent Authority | Director, NCPOR |

| Office / Department / Division of Competent<br>Authority            | NCPOR,GOA                                                                                                    |
|---------------------------------------------------------------------|----------------------------------------------------------------------------------------------------|
| CA Approval Number                                                  | PandS-28017/1/2023-Proc and Stores-NCPOR                                                                                                   |
| Competent Authority Approval Date                                   | 2023-05-18 00:00:00                                                                                                    |
| Brief Description of the Approval Granted by<br>Competent Authority | The Competent Authority has accorded approval for PAC bidding for procurement of ArcGIS Maritime Extension for Desktop through GeM portal. |

- 1. Preference to Make In India products (For bids < 200 Crore):Preference shall be given to Class 1 local supplier as defined in public procurement (Preference to Make in India), Order 2017 as amended from time to time and its subsequent Orders/Notifications issued by concerned Nodal Ministry for specific Goods/Products. The minimum local content to qualify as a Class 1 local supplier is denoted in the bid document. If the bidder wants to avail the Purchase preference, the bidder must upload a certificate from the OEM regarding the percentage of the local content and the details of locations at which the local value addition is made along with their bid, failing which no purchase preference shall be granted. In case the bid value is more than Rs 10 Crore, the declaration relating to percentage of local content shall be certified by the statutory auditor or cost auditor, if the OEM is a company and by a practicing cost accountant or a chartered accountant for OEMs other than companies as per the Public Procurement (preference to Make-in -India) order 2017 dated 04.06.2020. Only Class-I and Class-II Local suppliers as per MII order dated 4.6.2020 will be eligible to bid. Non Local suppliers as per MII order dated 04.06.2020 are not eligible to participate. However, eligible micro and small enterprises will be allowed to participate .In case Buyer has selected Purchase preference to Micro and Small Enterprises clause in the bid, the same will get precedence over this clause.
- 2. Purchase preference to Micro and Small Enterprises (MSEs): Purchase preference will be given to MSEs as defined in Public Procurement Policy for Micro and Small Enterprises (MSEs) Order, 2012 dated 23.03.2012 issued by Ministry of Micro, Small and Medium Enterprises and its subsequent Orders/Notifications issued by concerned Ministry. If the bidder wants to avail the Purchase preference, the bidder must be the manufacturer of the offered product in case of bid for supply of goods. Traders are excluded from the purview of Public Procurement Policy for Micro and Small Enterprises. In respect of bid for Services, the bidder must be the Service provider of the offered Service. Relevant documentary evidence in this regard shall be uploaded along with the bid in respect of the offered product or service. If L-1 is not an MSE and MSE Seller (s) has/have quoted price within L-1+ 15% (Selected by Buyer)of margin of purchase preference /price band defined in relevant policy, such Seller shall be given opportunity to match L-1 price and contract will be awarded for 25%(selected by Buyer) percentage of total QUANTITY.

## GEOGRAPHIC INFORMATION SYSTEM(GIS) SOFTWARE (Version 2.0) ( 1 pieces ) ( Under PAC )

(Minimum 50% and 20% Local Content required for qualifying as Class 1 and Class 2 Local Supplier respectively/क्रमशः श्रेणी 1 और श्रेणी 2 के स्थानीय आपूर्तिकर्ता के रूप में अर्हता प्राप्त करने के लिए आवश्यक)

| Make  | indoarcgisesriindiatechnologiesprivatelimited |
|-------|-----------------------------------------------|
| Model | indoarcgisdesktopextension-maritime10.8.2     |

## Technical Specifications/तकनीकी विशिष्टियाँ

\* As per GeM Category Specification/जेम केटेगरी विशिष्टि के अनुसार

| Specification     | Specification Name/विशिष्टि का<br>नाम                | Bid Requirement/बिंड के लिए आवश्यक (Allowed<br>Values)/अनुमत मूल्य |
|-------------------|------------------------------------------------------|--------------------------------------------------------------------|
| BASIC INFORMATION | Types of GIS Software offered in the scope of supply | Desktop GIS                                                        |
| SCOPE OF LICENCE  | Types of Licence                                     | Perpetual                                                          |

| Specification | Specification Name/विशिष्टि का<br>नाम                                                                                                    | Bid Requirement/बिंड के लिए आवश्यक (Allowed<br>Values)/अनुमत मूल्य                                                                                                    |
|---------------|----------------------------------------------------------------------------------------------------|----------------------------------------------------------------------------------------------------|
|               | Duration of Subscription (in months) (Hint :- Select '0' if not applicable)                                                                    | 0 - 60                                                                                                    |
|               | OEM Licensing policy                                                                                                    | Per Named User/User                                                                                                    |
|               | Number of licensing included in the offered product as per OEM defined licensing policy                                                        | 1.0 - 500.0 Or higher                                                                                                    |
|               | Licence Delivery Mode                                                                                                    | Electronic Licence                                                                                                    |
|               | Platform type                                                                                                    | Desktop based                                                                                                    |
|               | Hosting Enviroment/<br>Deployment Option                                                                                                    | On Premises, NA                                                                                                    |
|               | The offered product have support from OEM for                                                                                                  | Unlimited updation for Patches and Bug fixes within maintenance & support period., Unlimited upgradation of version within support period                                                                                                    |
|               | Number of Years for OEM support for updation (Patches and Bug fixes) is included in the scope of supply (Hint :- Select '0' if not applicable) | 1.0 - 5.0 Or higher                                                                                                    |
|               | Number of Years for OEM support for Upgradation of version is included in the scope of supply (Hint:-Select '0' if not applicable)             | 1.0 - 5.0 Or higher                                                                                                    |
|               | Training Options                                                                                                    | Training Material                                                                                                    |
|               | Number of days Training<br>Provided (Hint :- Select '0' if<br>not applicable)                                                                  | 0 - 10                                                                                                    |
| GIS SERVER    | GIS Server Features                                                                                                    | Support publication/hosting of OGC service like WMS, WFS, WCS & WMTS, Support input data like point, line, polygon, tabular data etc, Enable role based access management to let administrators to add, update, manage and maintain GIS data and user management, Content Sharing and capability to build various GIS applications., Capable of maintaining data history, version management and conflict detection., Support database check in – check out / replication functionalities, Capable to manage maps, satellite images, GIS data of various point of interest information, infrastructure and assets., Provide access to Online 2D, 3D, Street, Basemap, imagery Services for location reference., NA |
|               | GIS Server Generic Features                                                                                                    | NA                                                                                                    |
|               |                                                                                                    |                                                                                                    |

| Specification                    | Specification Name/विशिष्टि का<br>नाम                                                  | Bid Requirement/बिंड के लिए आवश्यक (Allowed<br>Values)/अनुमत मूल्य                                                                                                    |
|----------------------------------|----------------------------------------------------------------------------------------|----------------------------------------------------------------------------------------------------|
| DESKTOP GIS                      | Desktop GIS Features                                                                   | Use map templates to standardize maps .,<br>Create/manage/use spatial bookmarks, Support<br>creation of layers or shortcuts to geographic data that<br>store Symbology for Displaying features., Image<br>classification like thematic classes, Individual band<br>settings, Color maps, Contrast, Brightness., NA |
|                                  | Thematic Symbology for the map available in the offered product                        | NA                                                                                                    |
|                                  | Display Facility for Elevation<br>Data for the map available in<br>the offered product | NA                                                                                                    |
|                                  | Desktop GIS Generic Features                                                           | Support dynamic analysis and nested queries,, NA                                                                                                    |
| IMAGE HANDLING<br>AND PROCESSING | Image Handling And<br>Processing Features                                              | Image Exporting capability, Image Management capability, Resampling, Georeference Imagery, NA                                                                                                    |
|                                  | Image Handling And Processing<br>Generic Features                                      | NA                                                                                                    |
| 3D ANALYSIS                      | 3 D ANALYSIS Features                                                                  | Support 2D and 3D simultaneous view, Realistic 3D view with exterior texturing, Support to CityGML and OpenGML, TIN, DEM support, LAS data support, Support editing tools for the sketching and texturing of 3D building models., NA                                                                               |
|                                  | 3 D ANALYSIS Generic Features                                                          | GIS layers can be updated using point cloud layer in 3D environment, NA                                                                                                    |
| SPATIAL ANALYSIS                 | Spatial Analysis Features                                                              | NA                                                                                                    |
|                                  | Spatial Analysis Generic<br>Features                                                   | NA                                                                                                    |
| GEO STATISTICAL<br>ANALYSIS      | GEO Statistical Analysis<br>Features                                                   | NA                                                                                                    |
|                                  | Supported Interpolation methods                                                        | NA                                                                                                    |
|                                  | Real-world analysis supported                                                          | Petroleum exploration, Environmental analysis,<br>Precision agriculture, Fish and wildlife studies, NA                                                                                                    |
| ROUTING AND<br>NETWORK ANALYSIS  | Routing and Network Analysis<br>Features                                               | NA                                                                                                    |
| LOCATION<br>TRACKING             | Location Tracking Features                                                             | GPS Tracking capability, VTS Integration capability,<br>Mobile device tracking capability, NA                                                                                                    |
|                                  | Location Tracking Generic<br>Features                                                  | NA                                                                                                    |
| GEO TAGGING                      | Geo Tagging Features                                                                   | NA                                                                                                    |
| GIS DATA<br>MANAGEMENT           | GIS Data Management Features                                                           | NA                                                                                                    |
| ADVANCED<br>FEATURES             | Advance Features                                                                       | Perform Automatic Image Georeferencing and Edge<br>Matching multiple images, NA                                                                                                    |
| DASHBOARD                        | Dashbord Features                                                                      | NA                                                                                                    |

| Specification | Specification Name/विशिष्टि का<br>नाम | Bid Requirement/बिंड के लिए आवश्यक (Allowed<br>Values)/अनुमत मूल्य |
|---------------|---------------------------------------|--------------------------------------------------------------------|
| REPORTING     | Reporting Features                    | Report formating definition can be shared, Maritime charts, NA     |
|               | Additional Features                   | NA                                                                 |
| GENERIC       | Supported Operating System            | Windows                                                            |
| PARAMETERS    | Supported Web browsers                | Google Chrome, Mozilla Firefox, NA                                 |
|               | Supported Database                    | Oracle, DB2, PostgreSQL, SQL, Postgres, Informix, HANA             |
|               | Supported cloud service providers     | NA                                                                 |

# Additional Specification Parameters - GEOGRAPHIC INFORMATION SYSTEM(GIS) SOFTWARE (Version 2.0) ( $1\ \text{pieces}$ )

| Specification Parameter<br>Name | Bid Requirement (Allowed Values)           |  |
|---------------------------------|--------------------------------------------|--|
| Duration of Subscription :      | Duration of Subscription : 12 MONTHS       |  |
| Date of launch of version :     | Date of launch of version : Latest Version |  |

<sup>\*</sup> Bidders offering must also comply with the additional specification parameters mentioned above.

## Consignees/Reporting Officer/परेषिती/रिपोर्टिंग अधिकारी and/ तथा Quantity/मात्रा

| S.No./क्र.<br>सं. | Consignee<br>Reporting/Officer/<br>परेषिती/रिपोर्टिंग<br>अधिकारी | Address/पता                                                                                         | Quantity/मात्रा | Delivery Days/डिलीवरी के<br>दिन |
|-------------------|------------------------------------------------------------------|----------------------------------------------------------------------------------------------------|-----------------|---------------------------------|
| 1                 | Pradeep Kumar<br>Singh                                           | 403804,Director National<br>Centre for Antarctic Ocean<br>Research Headland Sada,<br>Vasco-da-gama, | 1               | 30                              |

## Buyer Added Bid Specific Terms and Conditions/क्रेता द्वारा जोड़ी गई बिड की विशेष शर्तें

## 1. Scope of Supply

Scope of supply (Bid price to include all cost components) : Supply Installation Testing and Commissioning of Goods

#### 2. Buyer Added Bid Specific ATC

Buyer Added text based ATC clauses

- (1) The Bidder has to upload catalouge/brouchure of the offered product.
- (2) Detailed compliance on the bid technical specifications and buyer added additional specification parameters to be uploaded.
- (3) **Bidder Earnest Money Deposit (EMD)** As per GeM General Terms & conditions, scanned copy of EMD shall be uploaded by Seller in the online bid and original copy of the same will have to be submitted directly to the Buyer mentione d delivery address within 5 working days of bid opening, failing which the bid m ay be treated as incomplete & may lead to rejection of the bid by buyer without making any reference to the seller.
- (4) **Performance Bank Guarantee (PBG) -** As per GeM General Terms & conditi ons, the Online PBG or Offline PBG must be submitted by Seller to the Buyer wit hin 15 days of award of contract on GeM. The payments to the seller shall become due only after receipt of Performance Bank Guarantee by the Buyer and veri fication of its genuineness. No interest shall be payable upon the Performance Bank Guarantee.
- (5) If the Seller fails or neglects to observe or perform any of his obligations under the contract it shall be lawful for the Buyer to forfeit either in whole or in part, t he Performance Bank Guarantee furnished by the Seller.
- (6) The Bidders to provide basic details sought in Buyer Added Specific ATC.

#### 3. Buyer Added Bid Specific ATC

Buyer uploaded ATC document Click here to view the file.

#### 4. Generic

Bidders are advised to check applicable GST on their own before quoting. Buyer will not take any responsibility in this regards. GST reimbursement will be as per actuals or as per applicable rates (whichever is lower), subject to the maximum of quoted GST %.

#### 5. Generic

Data Sheet of the product(s) offered in the bid, are to be uploaded along with the bid documents. Buyers can match and verify the Data Sheet with the product specifications offered. In case of any unexplained mismatch of technical parameters, the bid is liable for rejection.

#### 6. Generic

**Manufacturer Authorization:** Wherever Authorised Distributors/service providers are submitting the bid, Authorisation Form /Certificate with OEM/Original Service Provider details such as name, designation, address, e-mail Id and Phone No. required to be furnished along with the bid

### 7. Generic

Supplier shall ensure that the Invoice is raised in the name of Consignee with GSTIN of Consignee only.

#### 8. Generic

While generating invoice in GeM portal, the seller must upload scanned copy of GST invoice and the

screenshot of GST portal confirming payment of GST.

#### 9. Forms of EMD and PBG

Bidders can also submit the EMD with Payment online through RTGS / internet banking in Beneficiary name

Director.NCPOR Account No. 10153336180 IFSC Code

SBIN0004116

Bank Name

State Bank of India

Branch address

SBI Commercial Branch, Vidhyadhiraj Bhavan, F L Gomes Road, Vasco Da Gama, GOA-403802.

Bidder to indicate bid number and name of bidding entity in the transaction details field at the time of online transfer. Bidder has to upload scanned copy / proof of the Online Payment Transfer along with bid.

#### 10. Forms of EMD and PBG

Successful Bidder can submit the Performance Security in the form of Payment online through RTGS / internet banking also (besides PBG which is allowed as per GeM GTC). On-line payment shall be in Beneficiary name

Director.NCPOR Account No. 10153336180 IFSC Code SBIN0004116 Bank Name

State Bank of India

Branch address

SBI Commercial Branch, Vidhyadhiraj Bhavan, F L Gomes Road, Vasco Da Gama, GOA-403802.

. Successful Bidder to indicate Contract number and name of Seller entity in the transaction details field at the time of on-line transfer. Bidder has to upload scanned copy / proof of the Online Payment Transfer in place of PBG within 15 days of award of contract.

#### 11. Certificates

Bidder's offer is liable to be rejected if they don't upload any of the certificates / documents sought in the Bid document, ATC and Corrigendum if any.

#### 12. Service & Support

Escalation Matrix For Service Support: Bidder/OEM must provide Escalation Matrix of Telephone Numbers for Service Support.

## 13. Warranty

Warranty period of the supplied products shall be 1 years from the date of final acceptance of goods or after completion of installation, commissioning & testing of goods (if included in the scope of supply), at consignee location. OEM Warranty certificates must be submitted by Successful Bidder at the time of delivery of Goods. The seller should guarantee the rectification of goods in case of any break down during the guarantee period. Seller should have well established Installation, Commissioning, Training, Troubleshooting and Maintenance Service group in INDIA for attending the after sales service. Details of Service Centres near consignee destinations are to be uploaded along with the bid.

#### 14. Warranty

Timely Servicing / rectification of defects during warranty period: After having been notified of the defects / service requirement during warranty period, Seller has to complete the required Service / Rectification within 10 days time limit. If the Seller fails to complete service / rectification with defined time limit, a

penalty of 0.5% of Unit Price of the product shall be charged as penalty for each week of delay from the seller. Seller can deposit the penalty with the Buyer directly else the Buyer shall have a right to recover all such penalty amount from the Performance Security (PBG). Cumulative Penalty cannot exceed more than 10% of the total contract value after which the Buyer shall have the right to get the service / rectification done from alternate sources at the risk and cost of the Seller besides forfeiture of PBG. Seller shall be liable to re-imberse the cost of such service / rectification to the Buyer.

#### 15. Generic

#### Malicious Code Certificate:

The seller should upload following certificate in the bid:-

- (a) This is to certify that the Hardware and the Software being offered, as part of the contract, does not contain Embedded Malicious code that would activate procedures to:-
  - (i) Inhibit the desires and designed function of the equipment.
  - (ii) Cause physical damage to the user or equipment during the exploitation.
  - (iii) Tap information resident or transient in the equipment/network.
- (b) The firm will be considered to be in breach of the procurement contract, in case physical damage, loss of information or infringements related to copyright and Intellectual Property Right (IPRs) are caused due to activation of any such malicious code in embedded software.

## Disclaimer/अस्वीकरण

The additional terms and conditions have been incorporated by the Buyer after approval of the Competent Authority in Buyer Organization, whereby Buyer organization is solely responsible for the impact of these clauses on the bidding process, its outcome, and consequences thereof including any eccentricity / restriction arising in the bidding process due to these ATCs and due to modification of technical specifications and / or terms and conditions governing the bid. Any clause(s) incorporated by the Buyer regarding following shall be treated as null and void and would not be considered as part of bid:-

- 1. Definition of Class I and Class II suppliers in the bid not in line with the extant Order / Office Memorandum issued by DPIIT in this regard.
- 2. Seeking EMD submission from bidder(s), including via Additional Terms & Conditions, in contravention to exemption provided to such sellers under GeM GTC.
- 3. Publishing Custom / BOQ bids for items for which regular GeM categories are available without any Category item bunched with it.
- 4. Creating BoQ bid for single item.
- 5. Mentioning specific Brand or Make or Model or Manufacturer or Dealer name.
- 6. Mandating submission of documents in physical form as a pre-requisite to qualify bidders.
- 7. Floating / creation of work contracts as Custom Bids in Services.
- 8. Seeking sample with bid or approval of samples during bid evaluation process.
- 9. Mandating foreign / international certifications even in case of existence of Indian Standards without specifying equivalent Indian Certification / standards.
- 10. Seeking experience from specific organization / department / institute only or from foreign / export experience.
- 11. Creating bid for items from irrelevant categories.
- 12. Incorporating any clause against the MSME policy and Preference to Make in India Policy.
- 13. Reference of conditions published on any external site or reference to external documents/clauses.
- 14. Asking for any Tender fee / Bid Participation fee / Auction fee in case of Bids / Forward Auction, as the case may be.

Further, if any seller has any objection/grievance against these additional clauses or otherwise on any aspect of this bid, they can raise their representation against the same by using the Representation window provided in the bid details field in Seller dashboard after logging in as a seller within 4 days of bid publication on GeM. Buyer is duty bound to reply to all such representations and would not be allowed to open bids if he fails to reply to such representations.

## This Bid is also governed by the General Terms and Conditions/ यह बिड सामान्य शर्तों के अंतर्गत भी शासित है

In terms of GeM GTC clause 26 regarding Restrictions on procurement from a bidder of a country which shares a land border with India, any bidder from a country which shares a land border with India will be eligible to bid in this tender only if the bidder is registered with the Competent Authority. While participating in bid, Bidder has to undertake compliance of this and any false declaration and non-compliance of this would be a ground for immediate termination of the contract and further legal action in accordance with the laws./जेम की सामान्य शर्तों के खंड 26 के संदर्भ में भारत के साथ भूमि सीमा साझा करने वाले देश के बिडर से खरीद पर प्रतिबंध के संबंध में भारत के साथ भूमि सीमा साझा करने वाले देश का कोई भी बिडर इस निविदा में बिड देने के लिए तभी पात्र होगा जब वह बिड देने वाला सक्षम प्राधिकारी के पास पंजीकृत हो।बिड में भाग लेते समय बिडर को इसका अनुपालन करना होगा और कोई भी गलत घोषणा किए जाने व इसका अनुपालन न करने पर अनुबंध को तत्काल समाप्त करने और कानून के अनुसार आगे की कानूनी कार्रवाई का आधार होगा।

---Thank You/धन्यवाद---